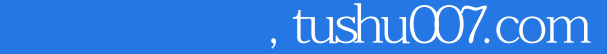

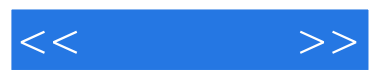

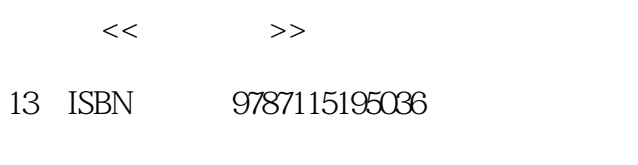

10 ISBN 711519503X

出版时间:2009-2

页数:195

字数:315000

extended by PDF and the PDF

更多资源请访问:http://www.tushu007.com

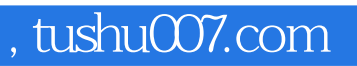

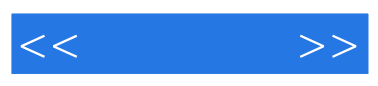

Dreamweaver CS3

Dreamweaver CS3<br>CSS  $\text{CSS}$ 

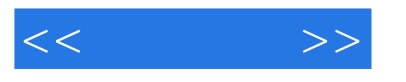

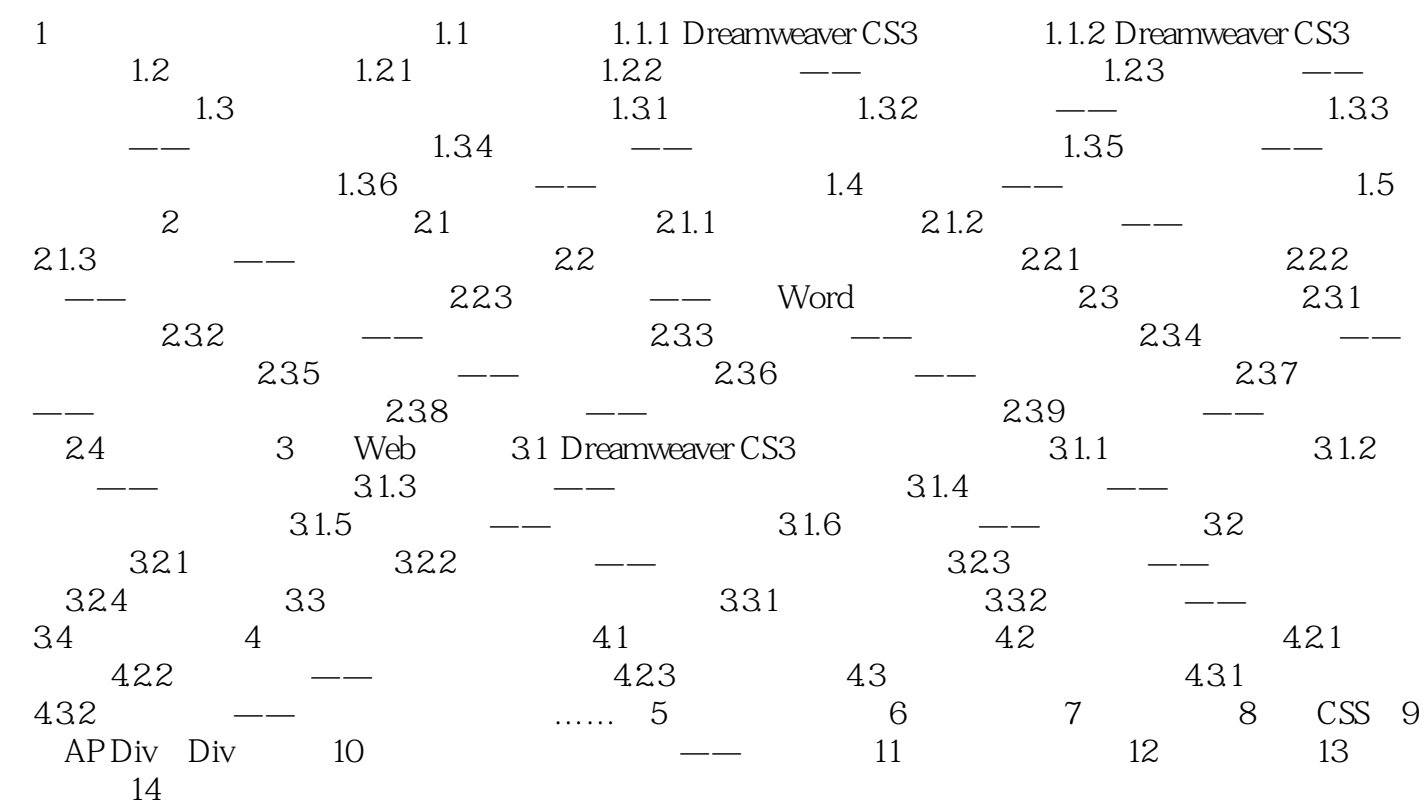

, tushu007.com

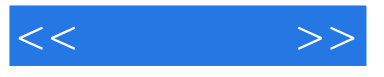

1 Dreamweaver CS3 " " CSS

 $\text{CSS}$ 

## Dreamweaver CS3

1 1 Dreamweaver CS3 1.1.1 Dreamweaver CS3 Dreamweaver CS3 不懂HTML语言,也可以在"所见即所得"的可视化环境中添加、编辑网页对象,而不必编写代码。

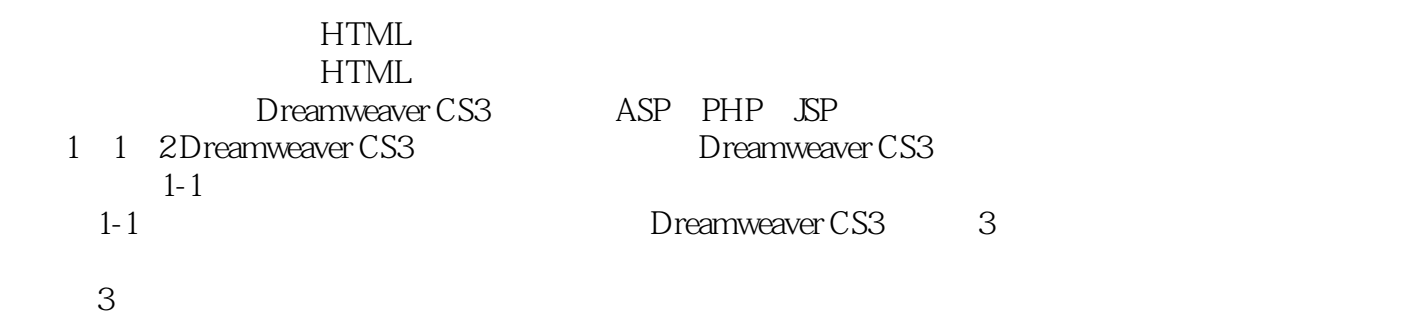

 $\sim$  3

 $[HTML$ 

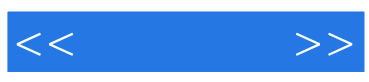

本站所提供下载的PDF图书仅提供预览和简介,请支持正版图书。

更多资源请访问:http://www.tushu007.com